# **Board Agenda Request (BAR) Form**

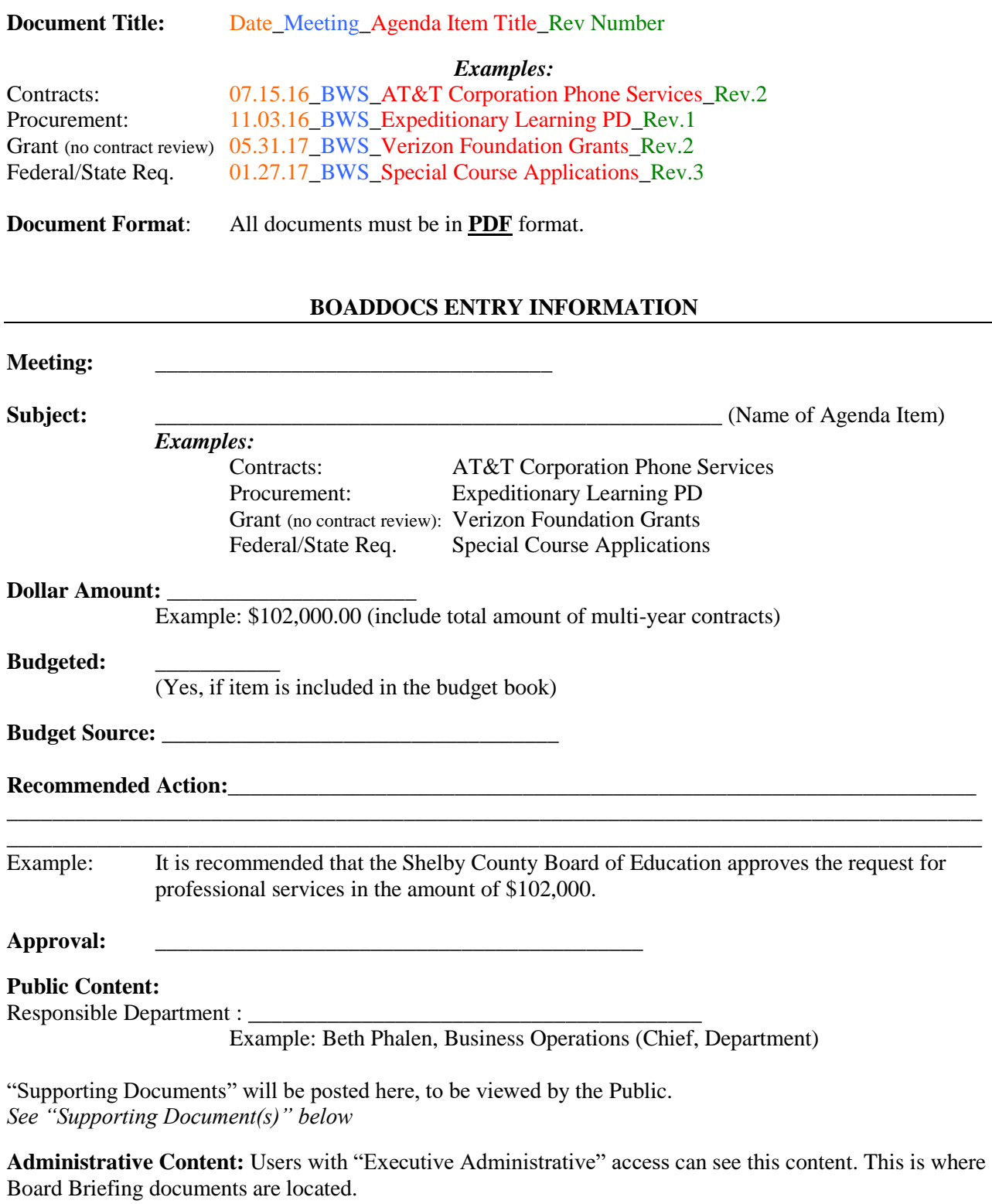

**Executive Content:** This content is seen by the Board to review. This is where Board Briefing documents are located.

## **SUPPORTING DOCUMENT(S)**

Examples include: Board Template, contract, award letter and any other supporting documentation. *All documents submitted should follow the document title and format noted above.*

List supporting documentation

- 1. 2. \_\_\_\_\_\_\_\_\_\_\_\_\_\_\_\_\_\_\_\_\_\_\_\_\_\_\_\_\_\_\_\_\_\_\_\_
- 3. \_\_\_\_\_\_\_\_\_\_\_\_\_\_\_\_\_\_\_\_\_\_\_\_\_\_\_\_\_\_\_\_\_\_\_\_

## **CHIEF SIGNATURE**

**Obtain the written approval of your Chief in the space provided below.** An electronic signature is acceptable. Upon receipt of this signed form, the BAR Contact will review and place an approved draft agenda item on the next available Board agenda date following review.

#### **Approval:**

The above-described Board Agenda Item is approved for submission to the May 23rd Board Work Session agenda.

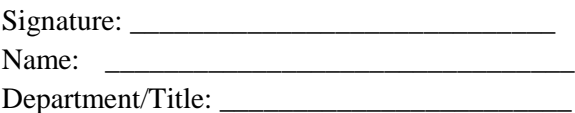

If no contract is required, enter a requisition for the purchase in APECS.

If your Board item requires a contract, please also complete the following steps:

- 1. Enter a requisition for a purchase order in APECS.
- 2. If you have not already done so, submit your contract for review in the Contract Request Portal, which is accessible at [http://155casadap.mcsk12.net/casadap/req.](http://155casadap.mcsk12.net/casadap/req) To logon, use your Active Directory Username and Password. Please upload any documentation of the transaction provided by the vendor (proposal, quote, form contract, etc.). Also, include your APECS requisition number where requested.

Please allow thirty (30) days for contract review and negotiation prior to the deadline for placement of an item on the Board agenda.